#### **BEFORE WE START**

#### *Talk to your neighbors:*

*Share your favorite color — the other person has to name 3 things they see in the room that are that color.* 

**Instructor Melissa Lin**

- **TAs Poojitha Arangam Darel Gunawan Colton Harris Atharva Kashyap Eesha Kunisetty**
- **Audrey Lin Di Mao Steven Nguyen Ben Wang Jaylyn Zhang**

**CSE 122**

LEC 06

### **2D Arrays**

**Questions during Class?**

**Raise hand or send here**

**sli.do #cse122** 

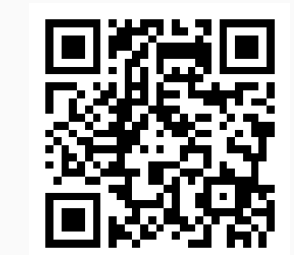

### **Lecture Outline**

- **Announcements**
- 2D Arrays Review
- Images
- Images with 2D Arrays!

#### **Announcements**

- Congratulations on completing Quiz 0!
	- Grades will be released next week
- Programming Assignment 1 is due tomorrow
- Creative Project 1 released this Friday (image editing)

### **Lecture Outline**

- Announcements
- **2D Arrays Review**
- Images
- Images with 2D Arrays!

### **(PCM) Arrays**

- The type of an array is *ElementType*[]
	- *ElementType* can be any type!
- Can store multiple elements *of the same type*
- •Need to specify length of array and type of elements it will store at creation

$$
\begin{array}{rcl}\n\text{int} & \text{array} & \text{array} & \text{array} & \text{matrix} \\
\text{type} & \text{name} & \text{array creation code} \\
\text{tring[]} & \text{double[]} & \text{strain code} \\
\end{array}
$$

boolean[] char

### **(PCM) Arrays**

- The type of an array is *ElementType*[]
	- *ElementType* can be any type!
- Can store multiple elements *of the same type*
- Need to specify length of array and type of elements it will store at creation

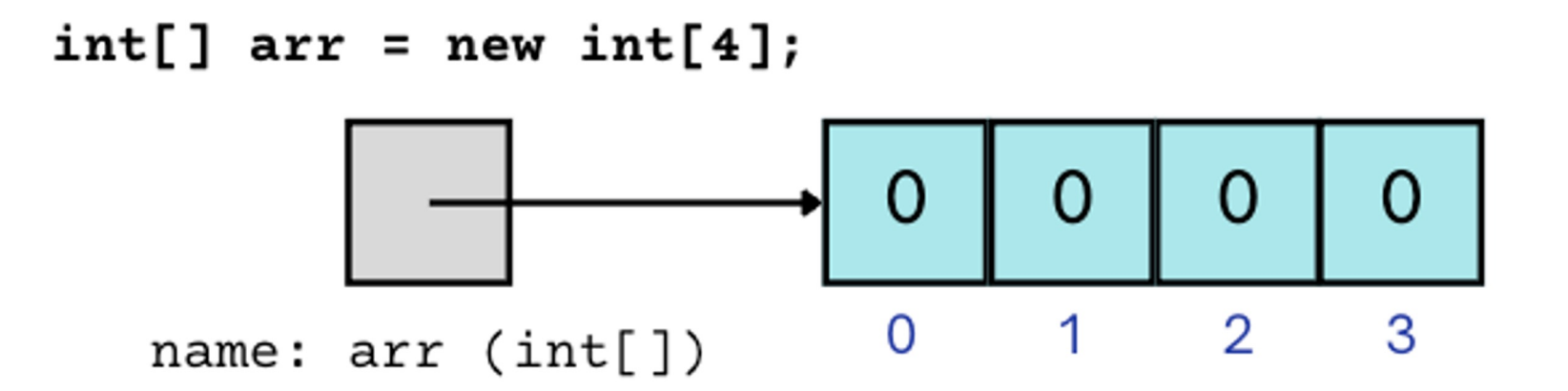

### **(PCM) 2D Arrays**

#### *An array of arrays!*

• The *ElementType* of the array is another array itself!

- Your first example of "nested data structures"

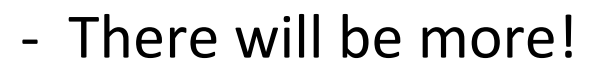

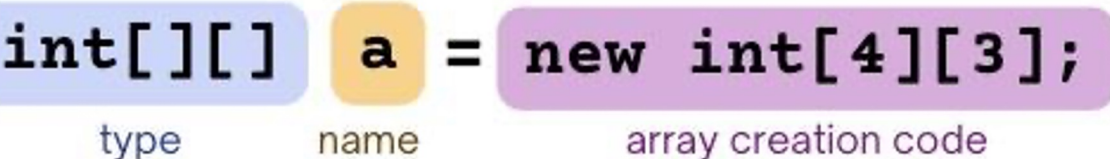

int[][] double[][] String[][] boolean[][] char[][]

### **(PCM) 2D Arrays**

#### An array whose elements are arrays

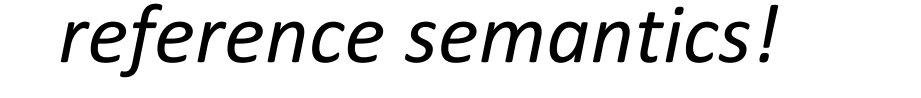

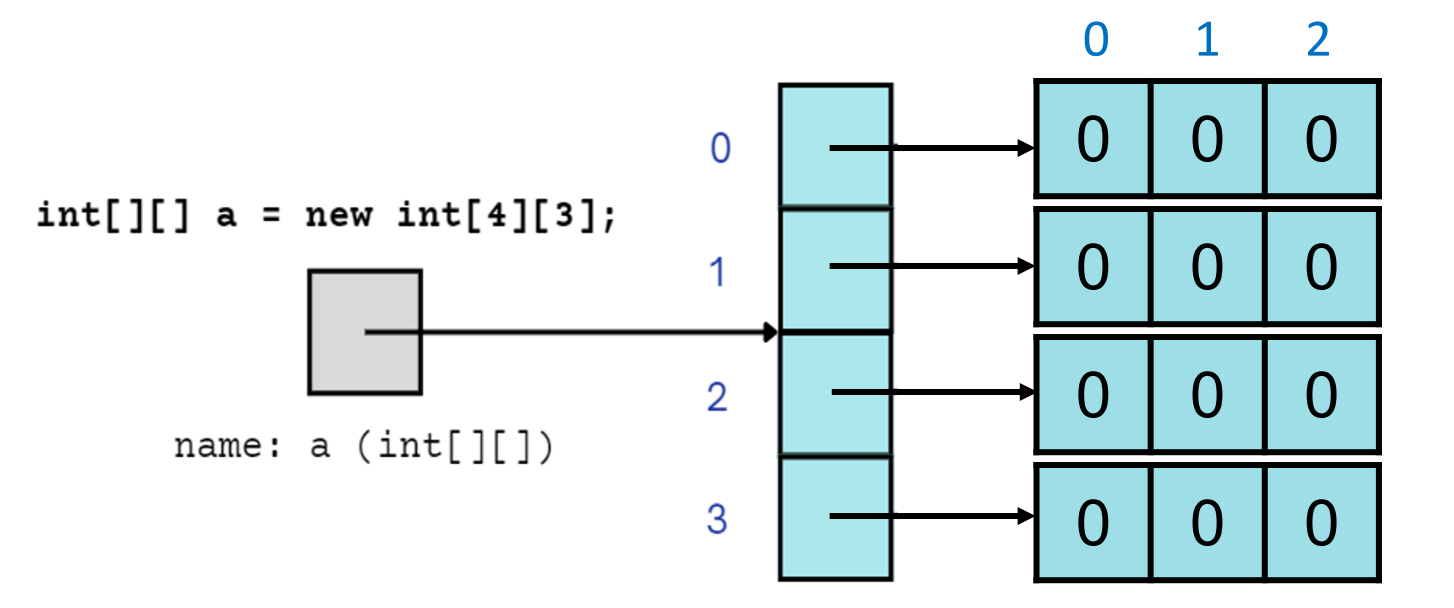

### **(PCM) 2D Arrays**

*An array of arrays!*

… a slightly more condensed (but less accurate) view…

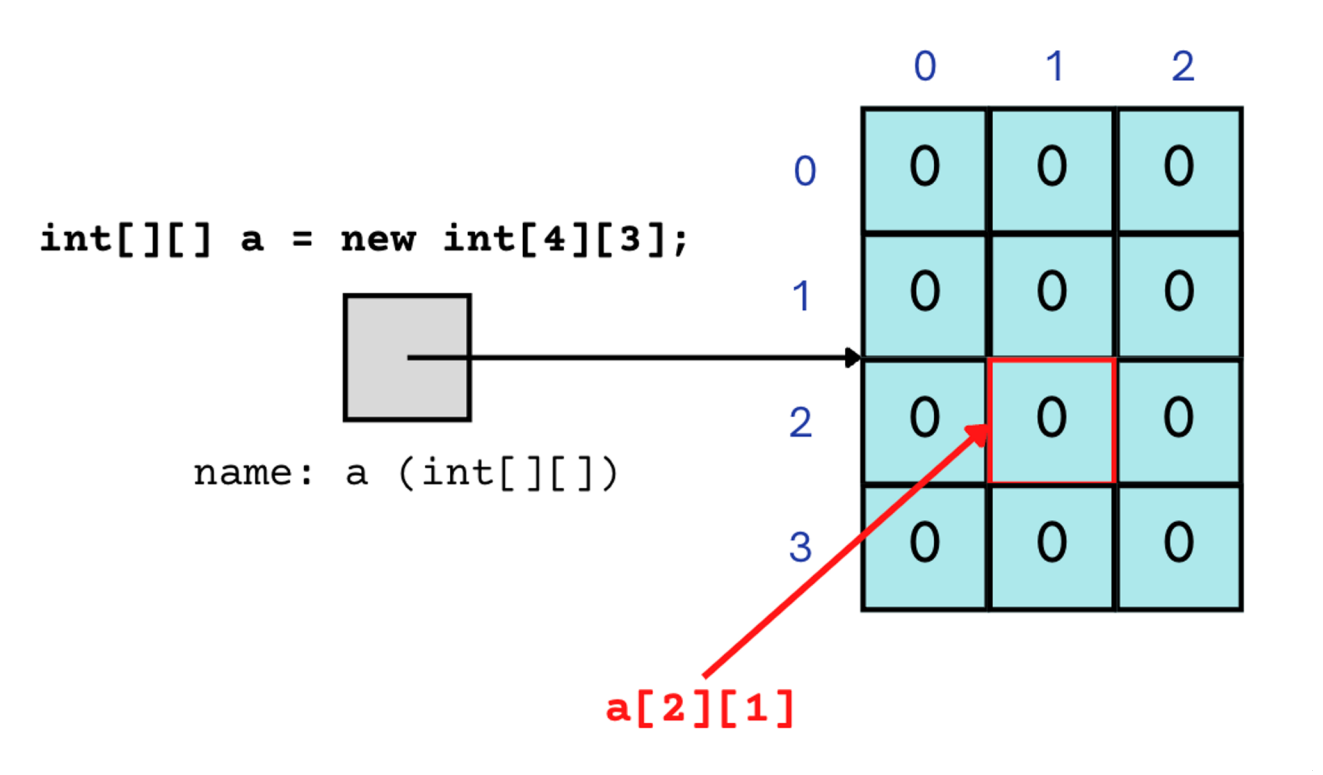

}

}

### **(PCM) 2D Array Traversals**

#### for (int  $i = 0$ ; i < list.length; i++) { for (int  $j = 0$ ;  $j <$  list[i].length;  $j++)$  { // do something with list[i][j]

## **Arrays Utility Class**

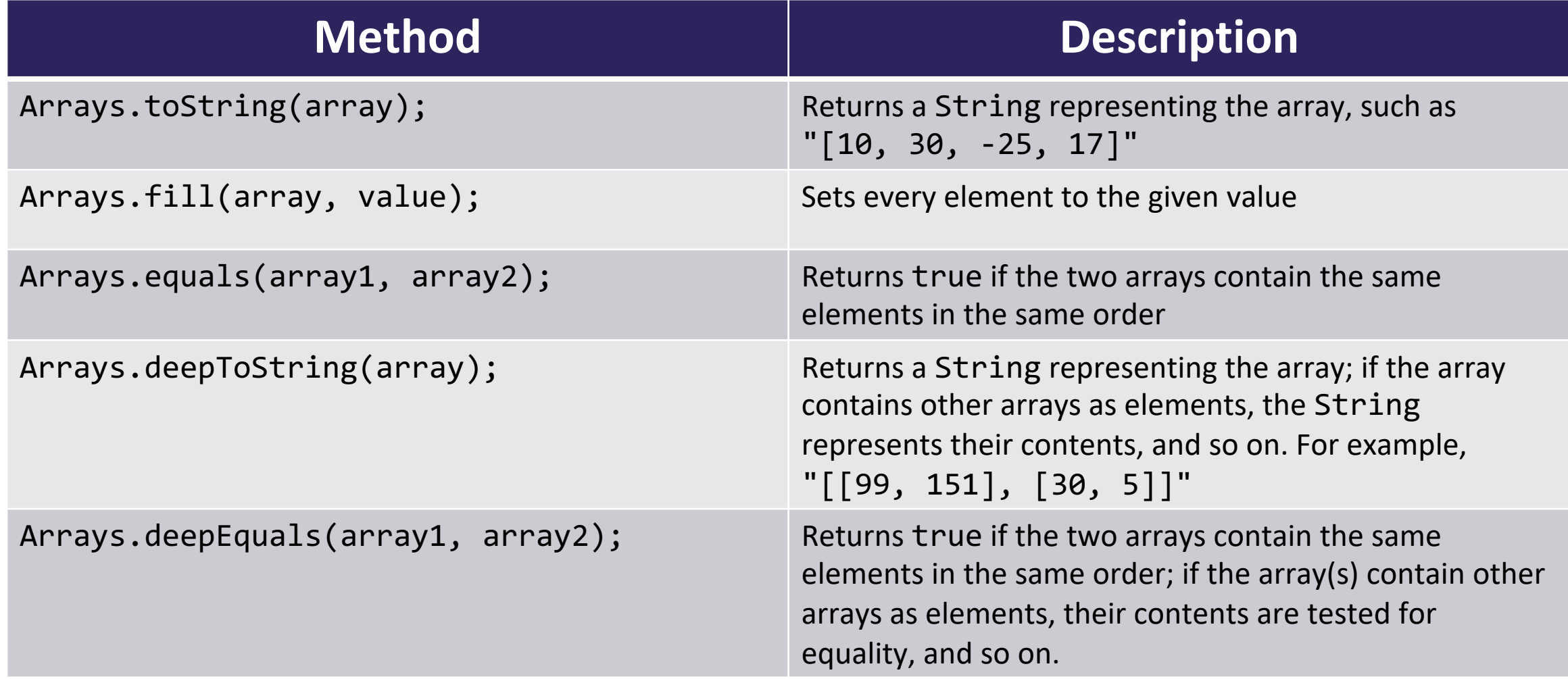

## **Applications of 2D Arrays**

- Matrices
	- Useful in various applications requiring complex math!
- Board games
	- (e.g., chess/checkerboard, tic tac toe, sudoku)
- Representing information in a grid or table
	- (e.g., scorekeeping, gradebook)
- Image processing

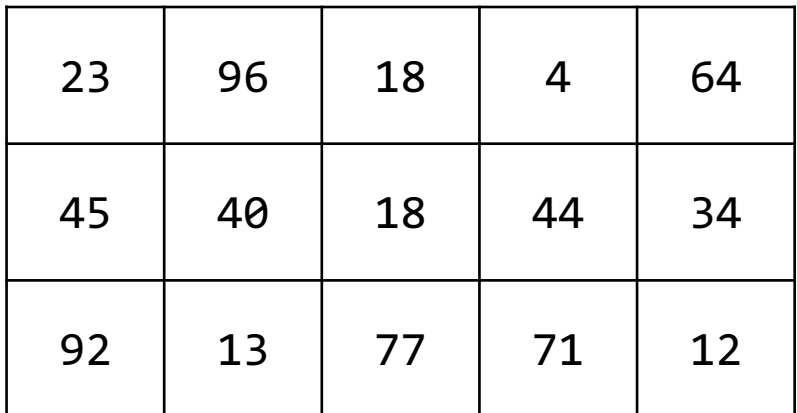

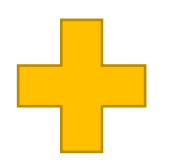

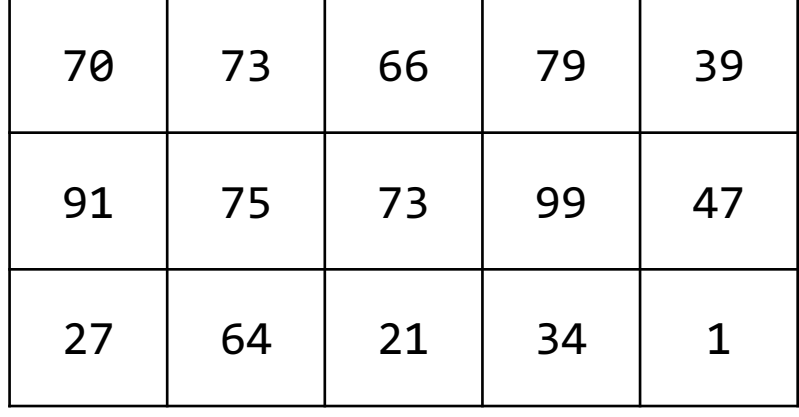

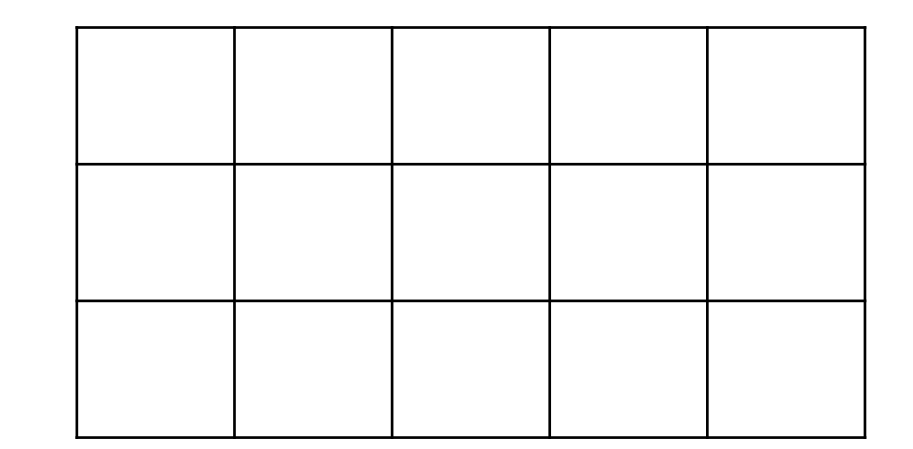

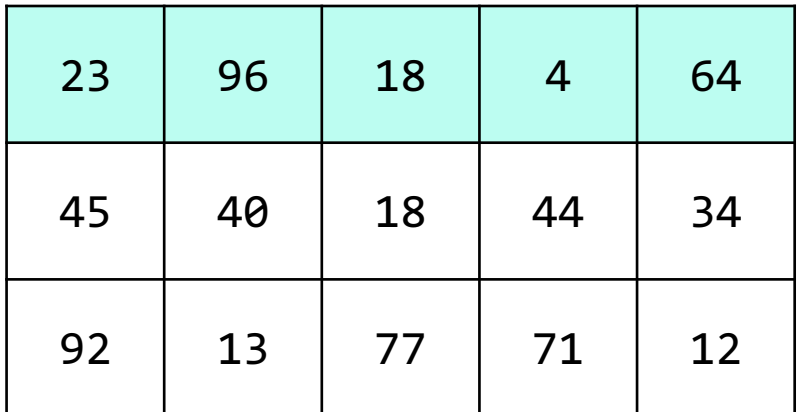

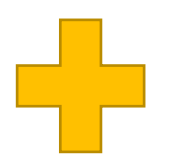

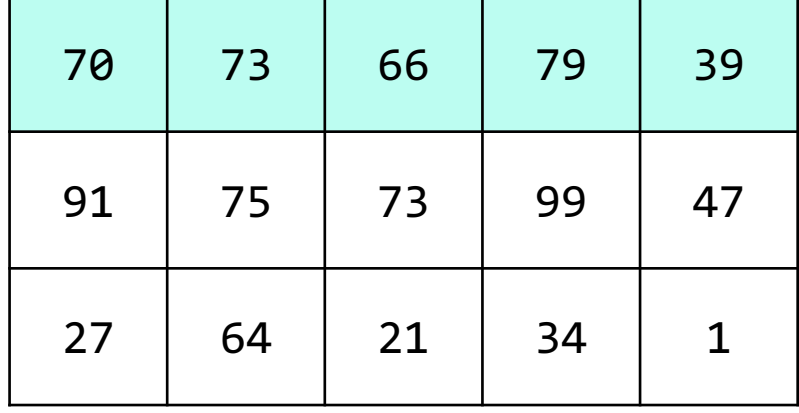

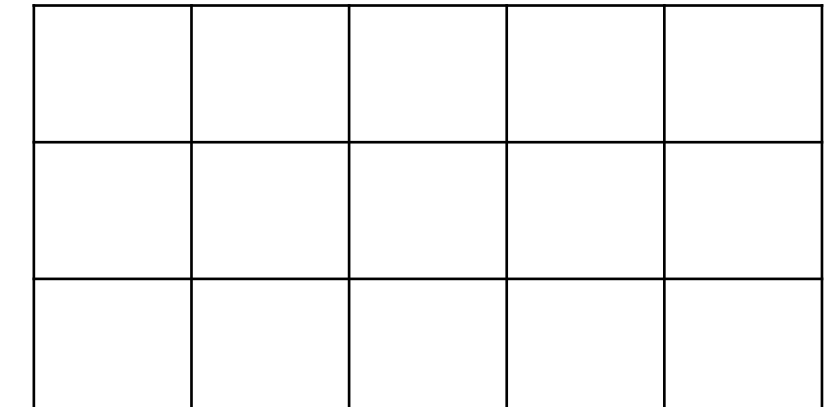

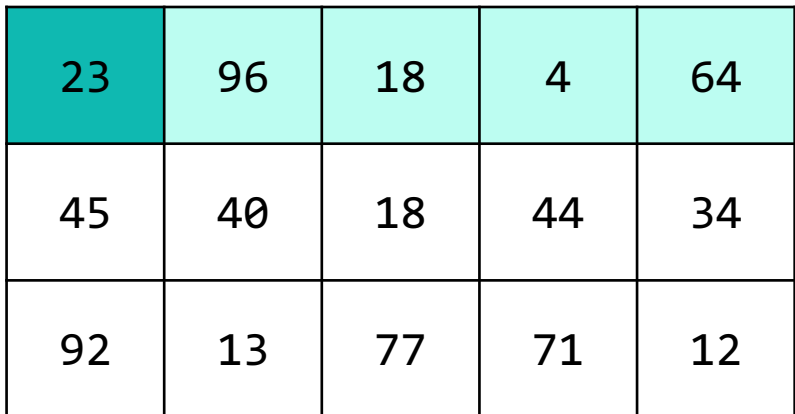

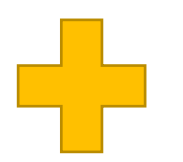

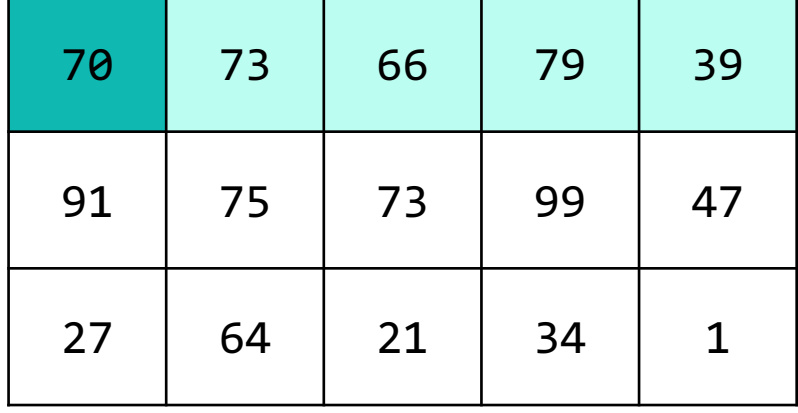

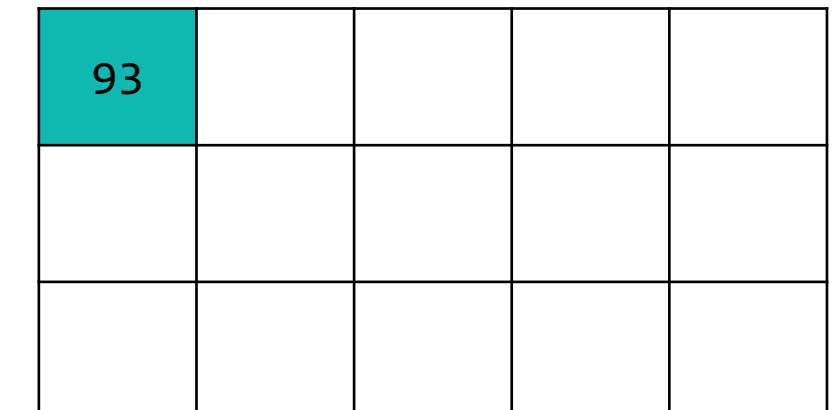

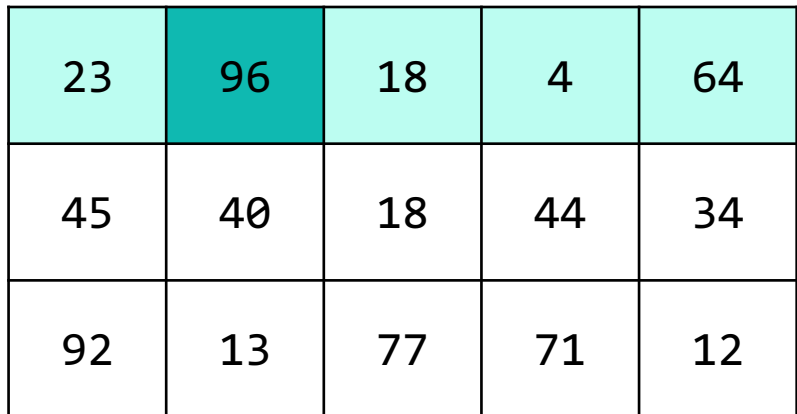

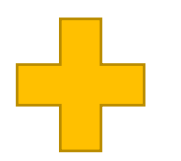

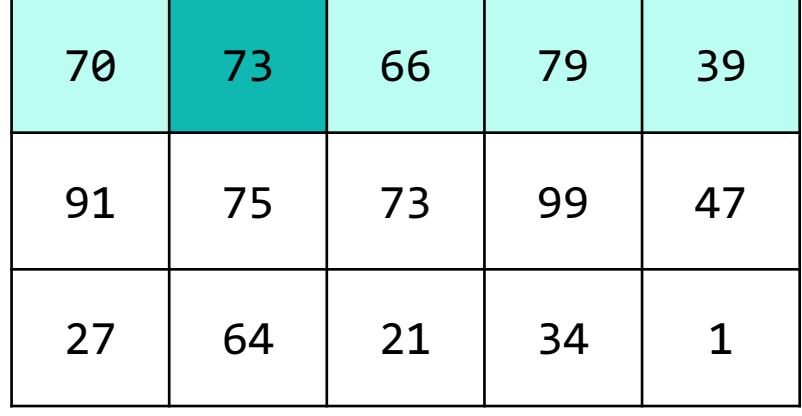

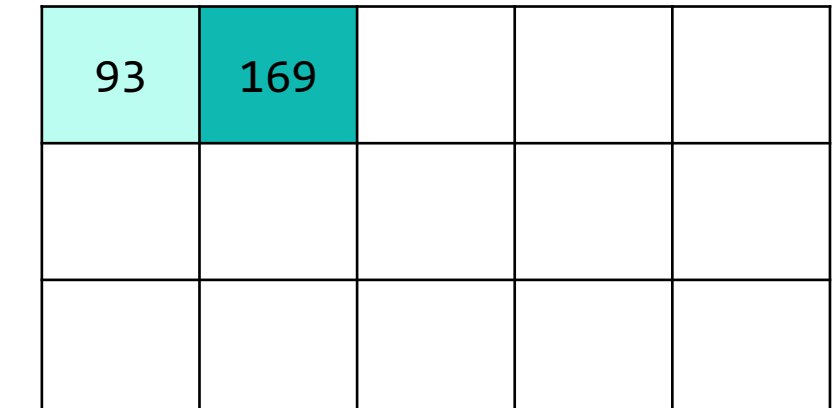

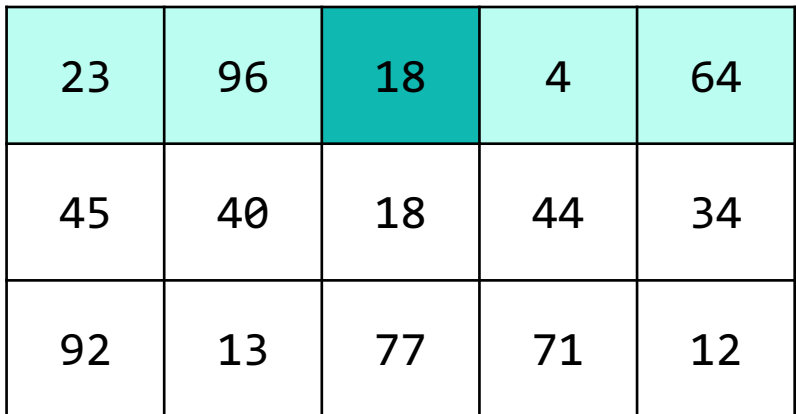

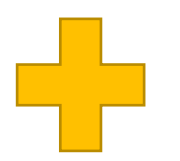

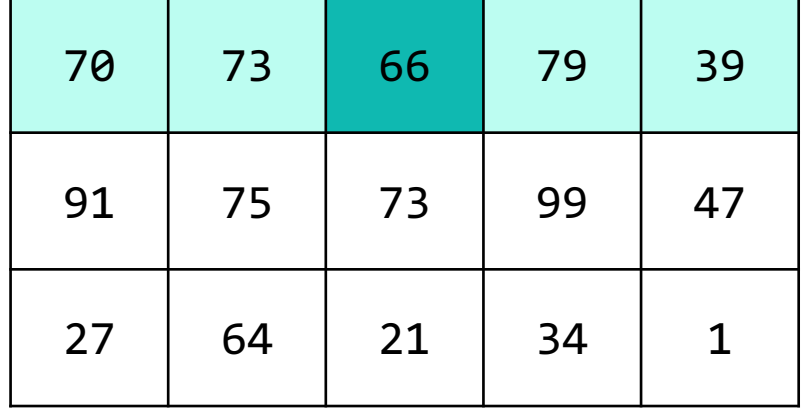

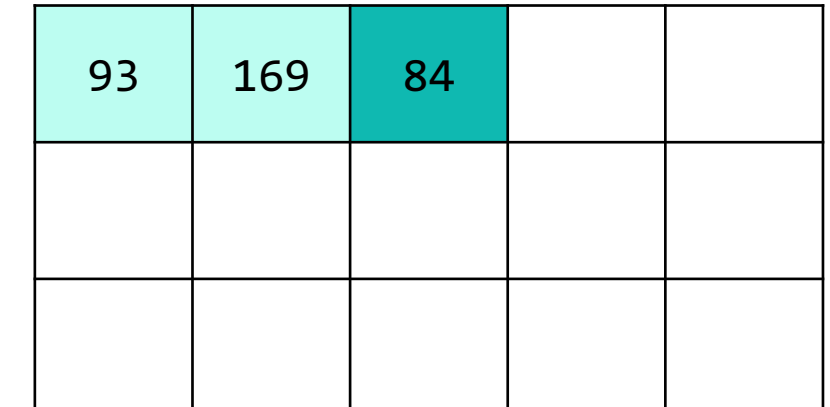

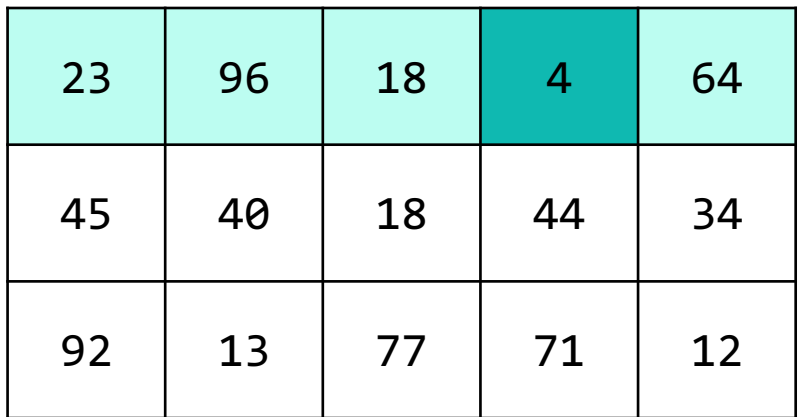

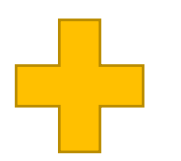

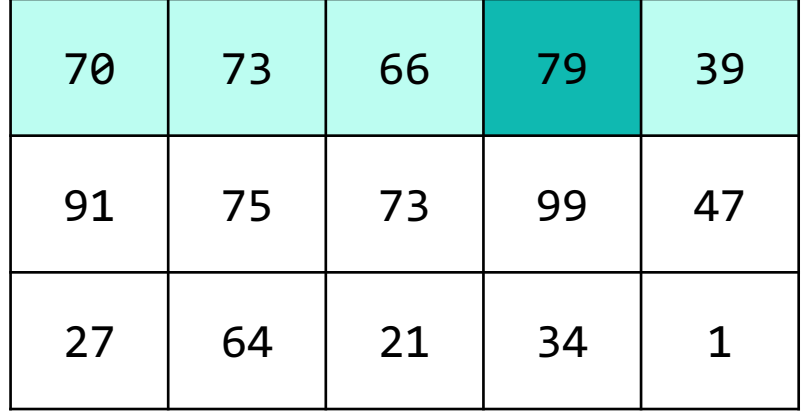

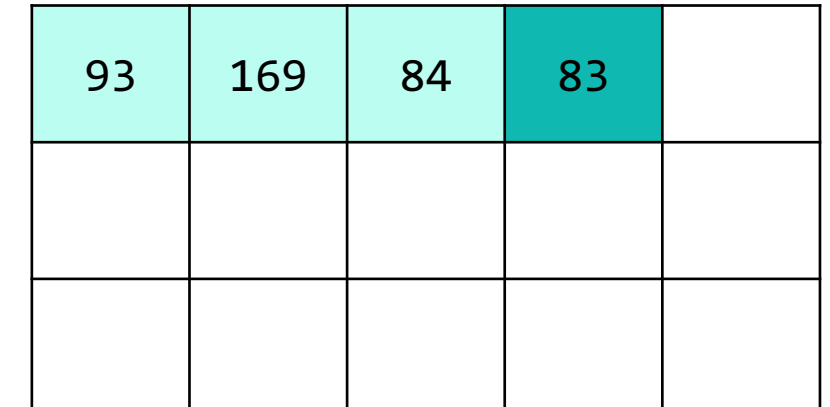

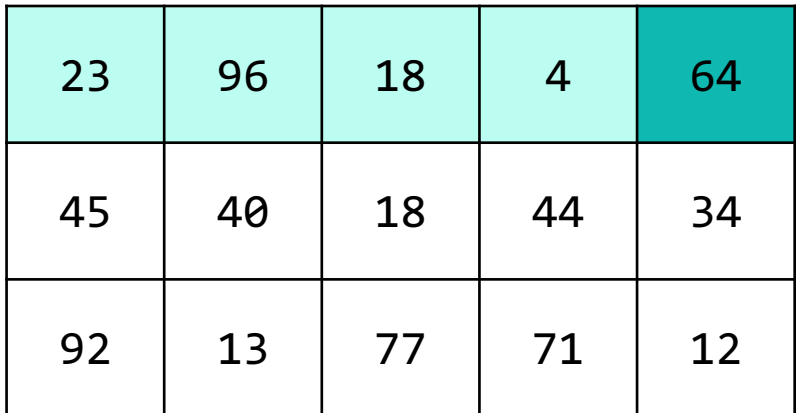

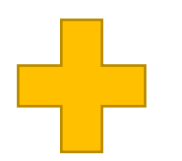

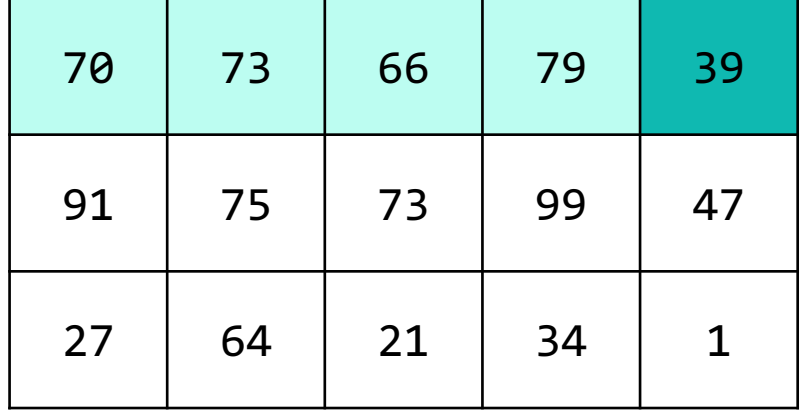

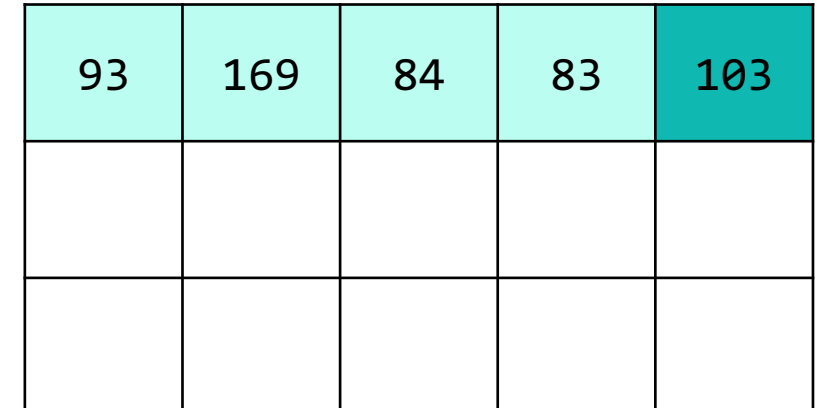

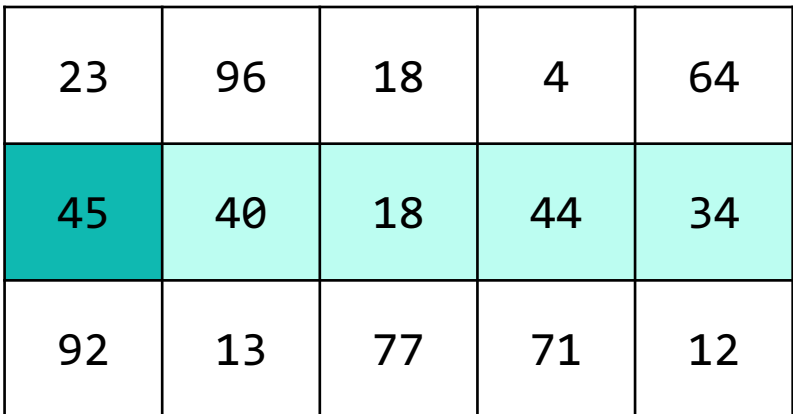

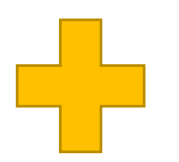

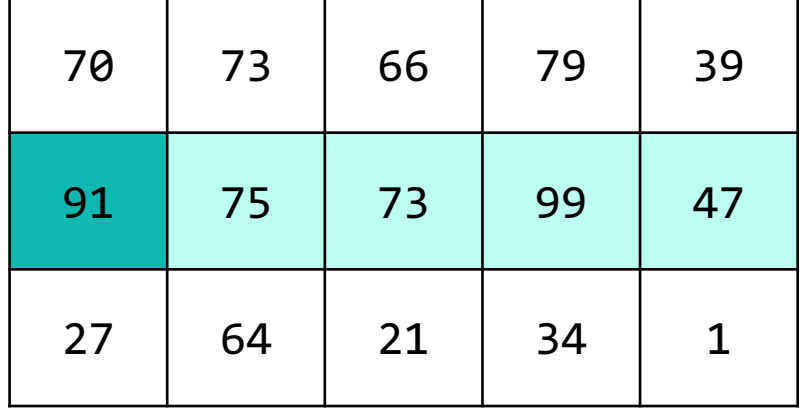

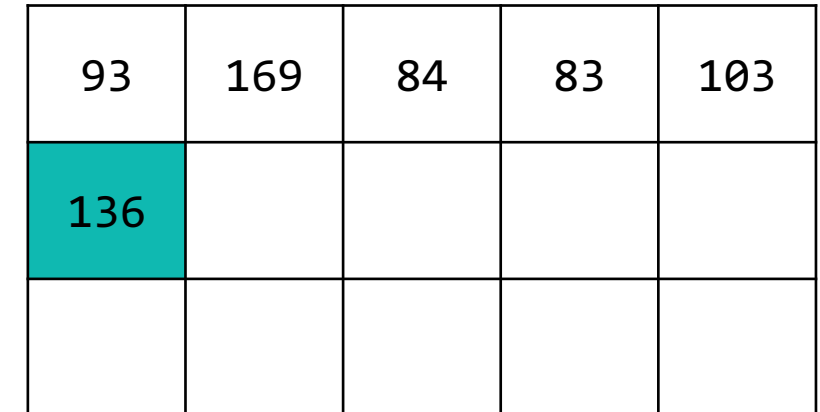

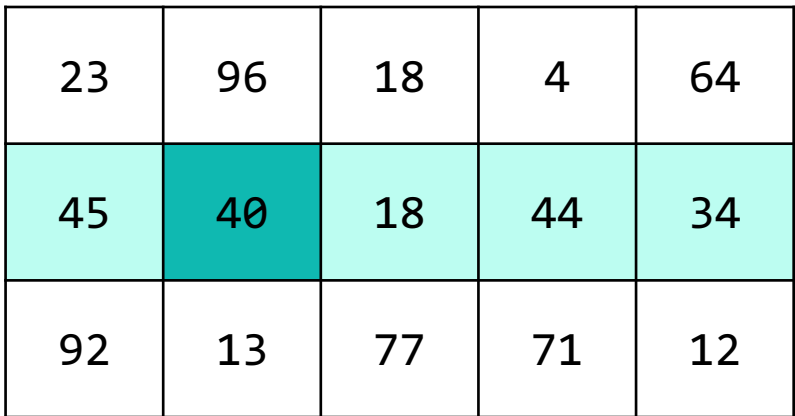

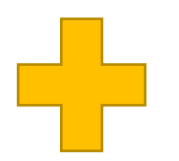

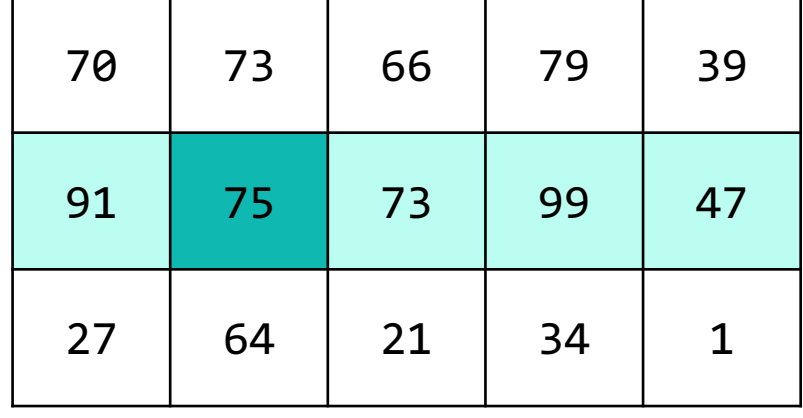

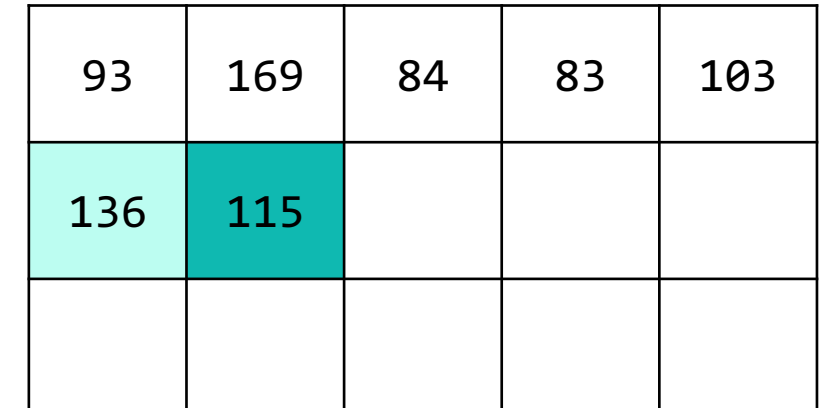

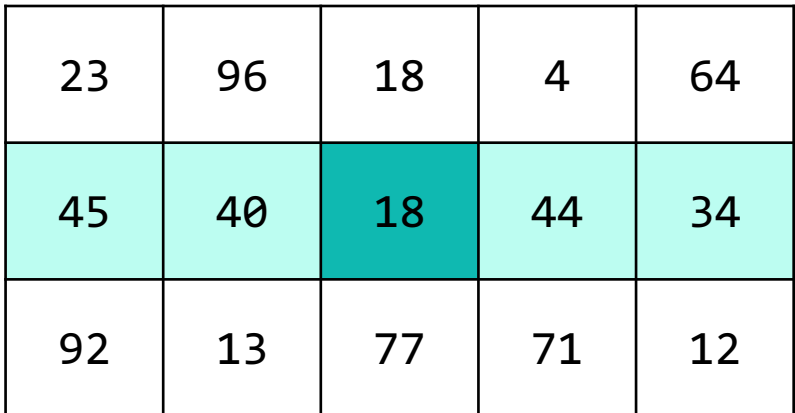

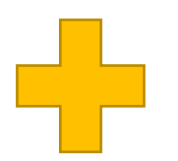

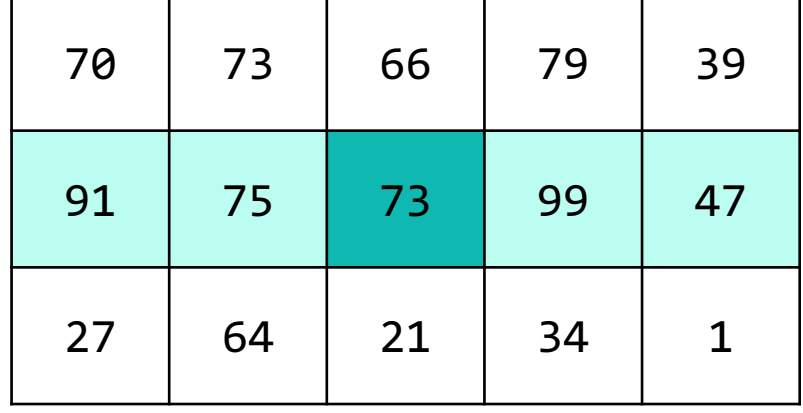

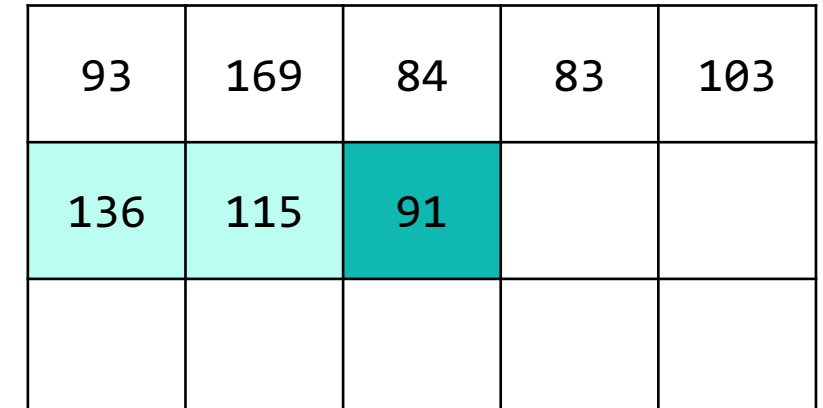

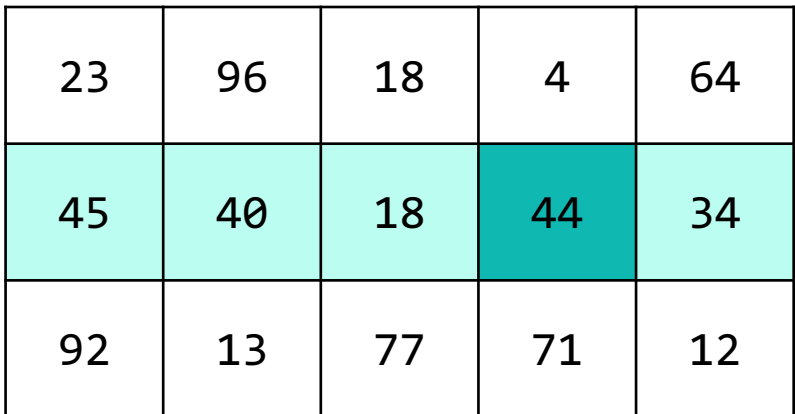

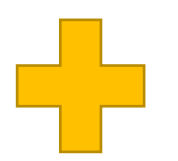

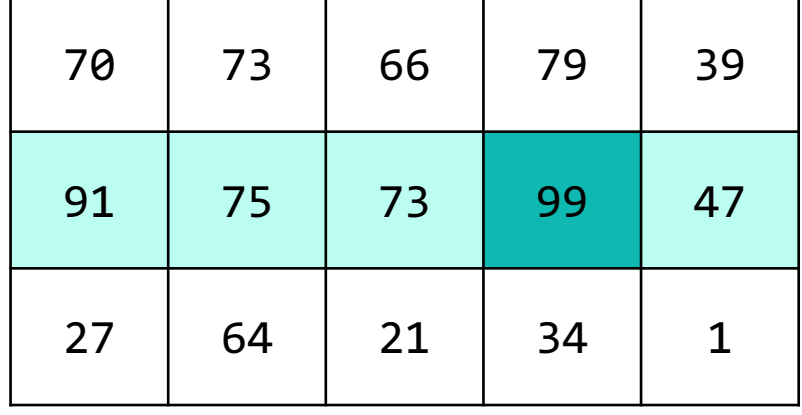

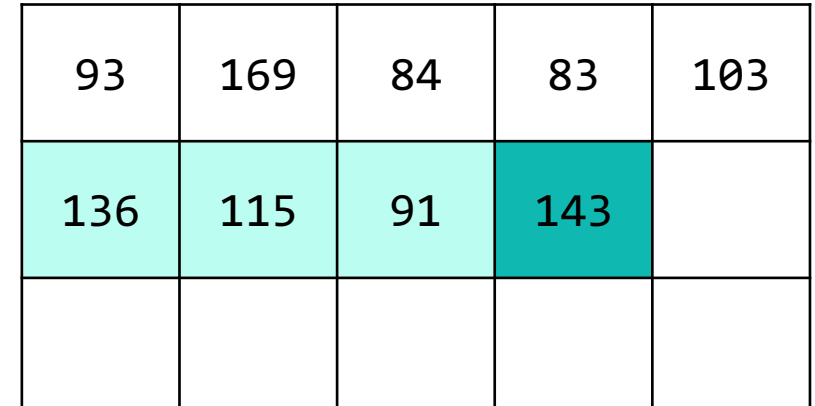

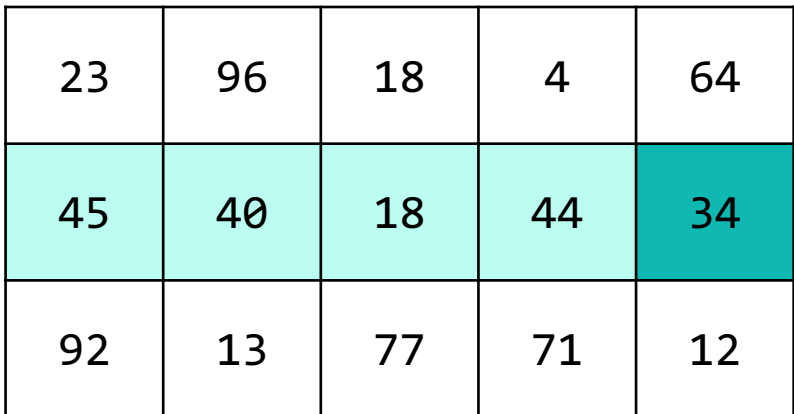

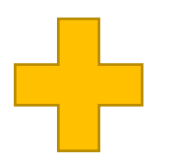

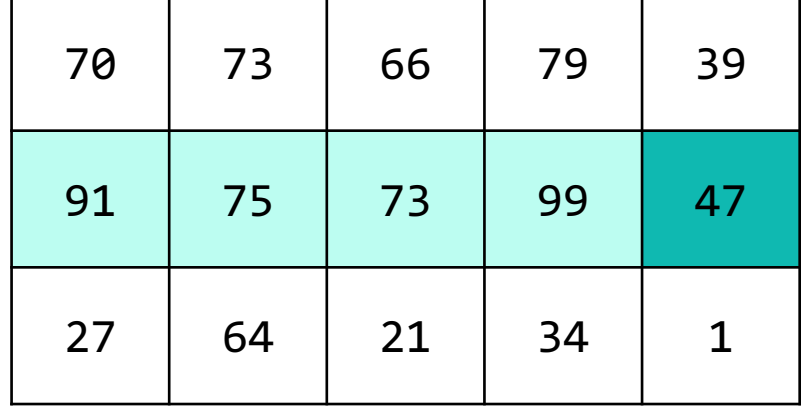

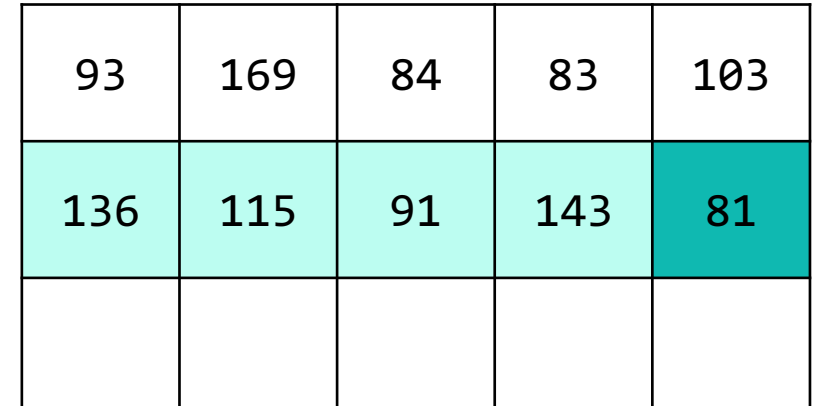

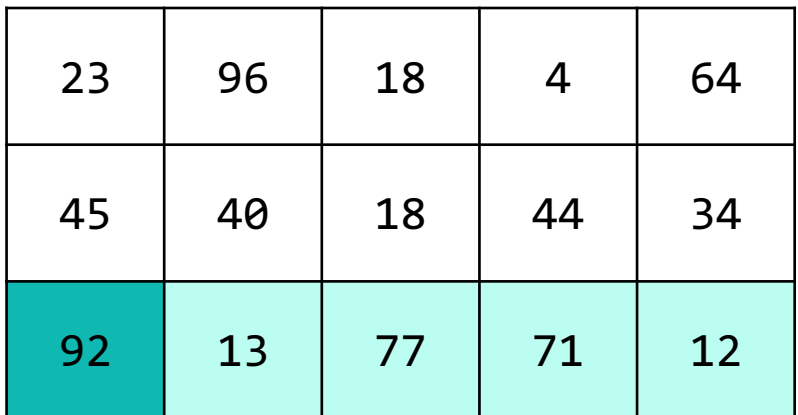

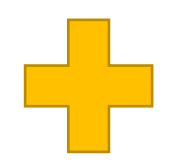

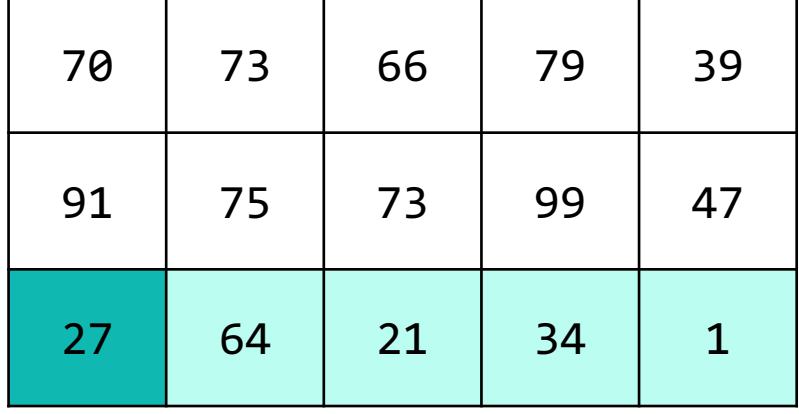

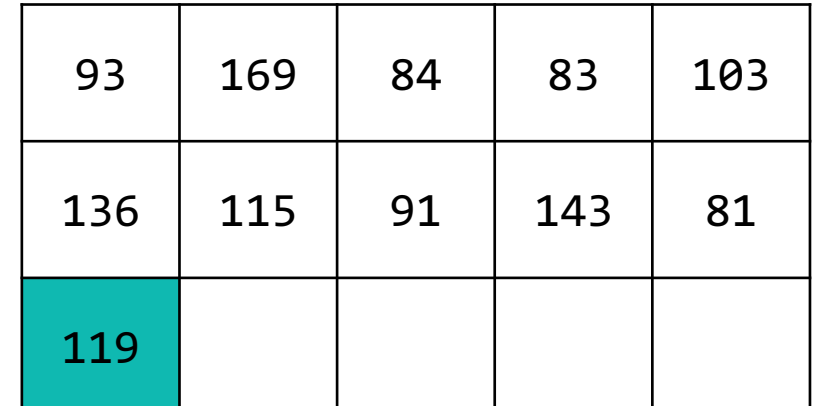

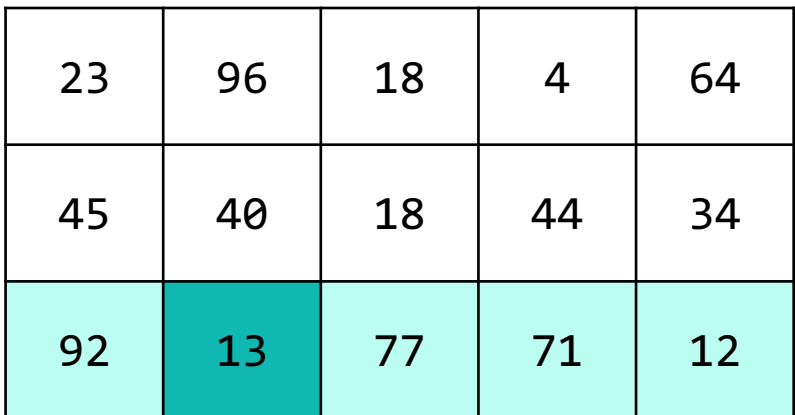

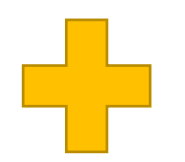

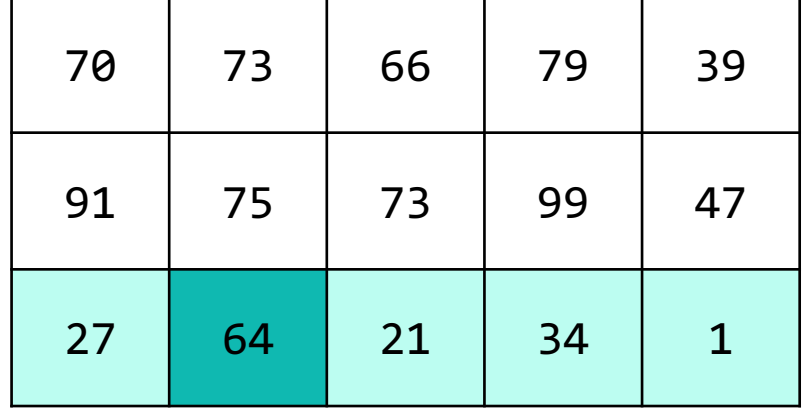

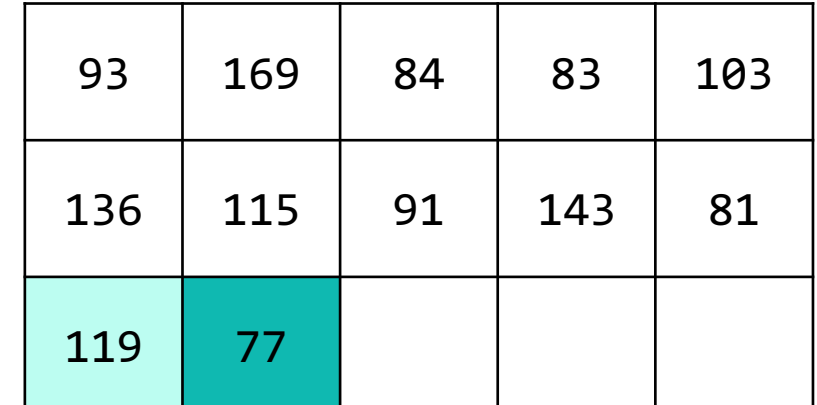

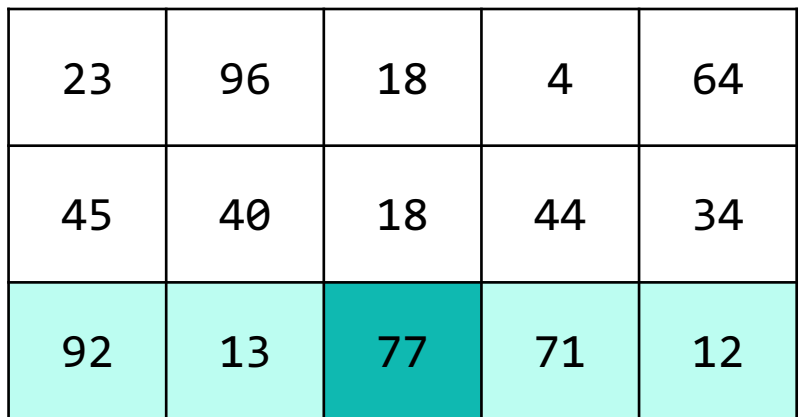

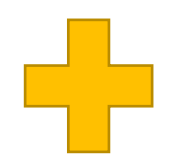

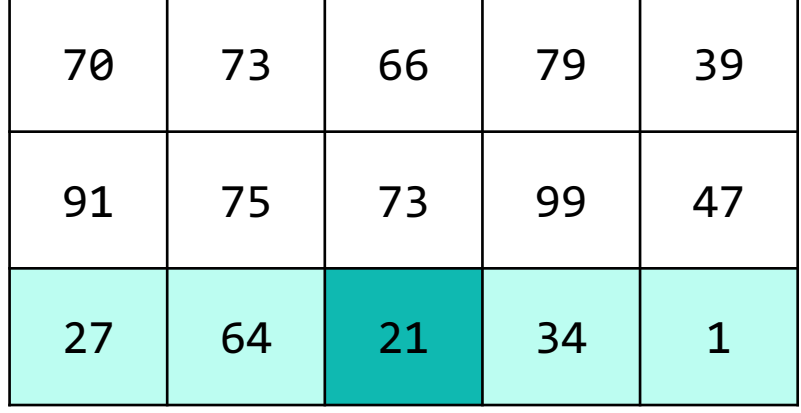

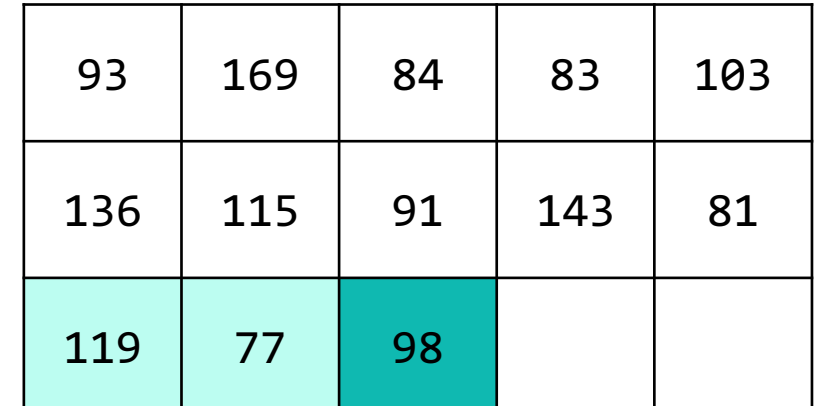

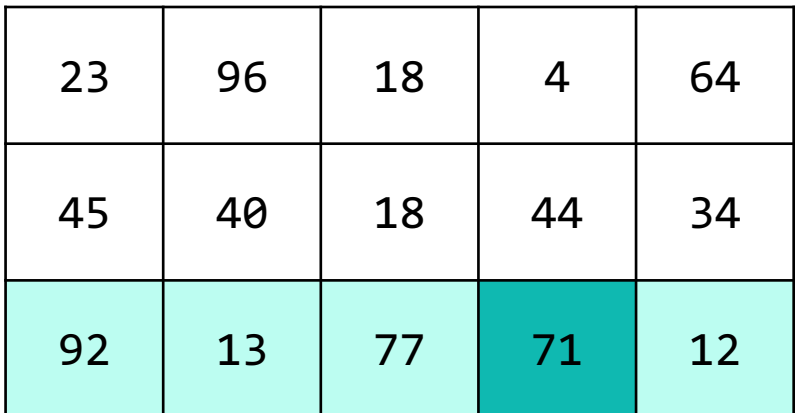

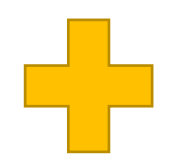

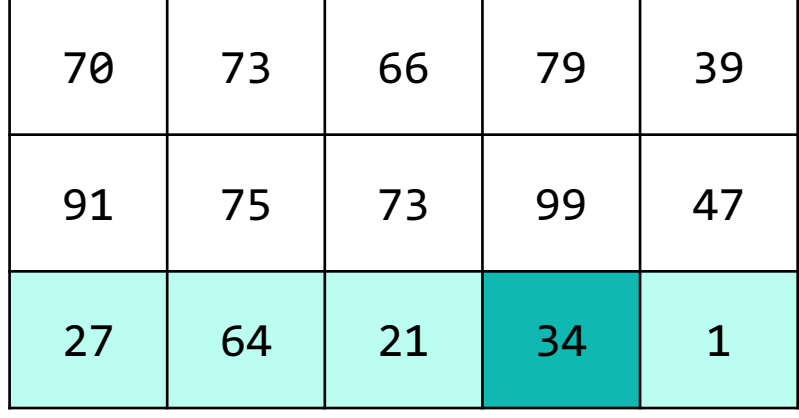

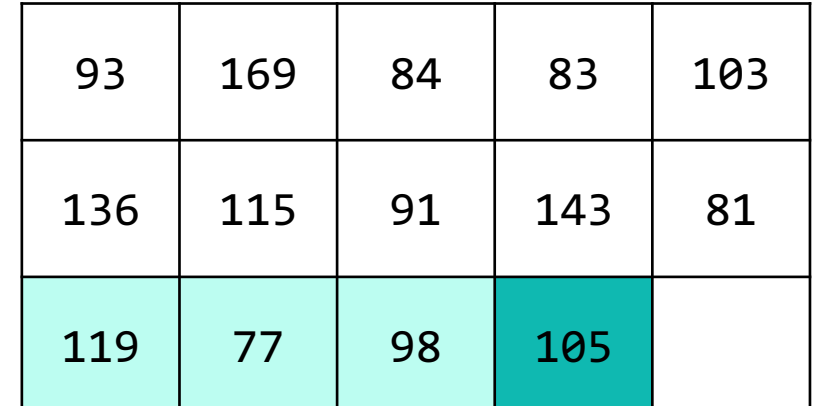

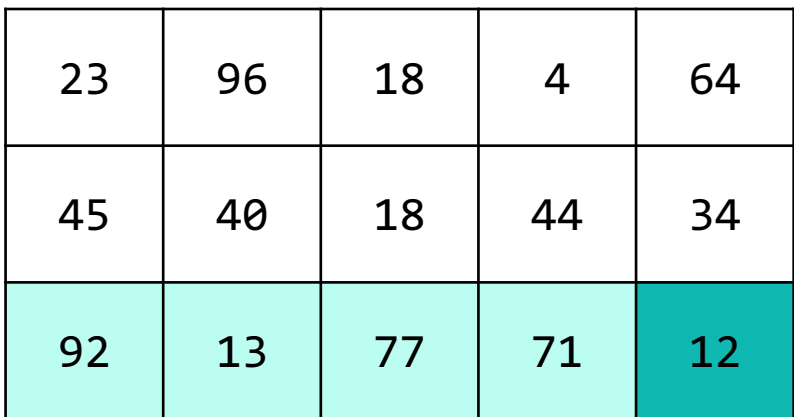

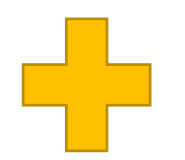

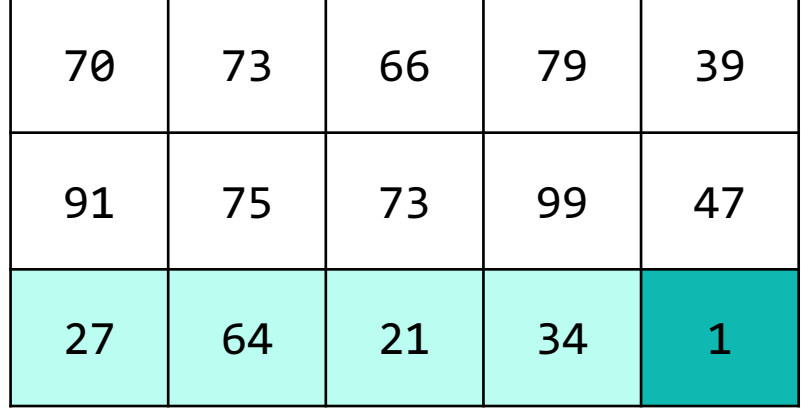

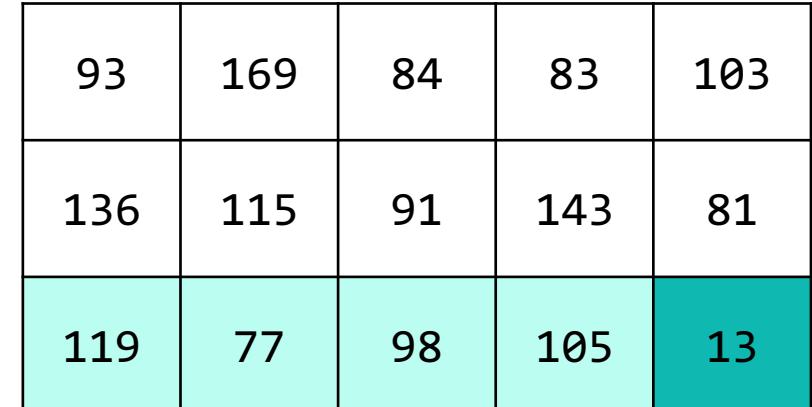

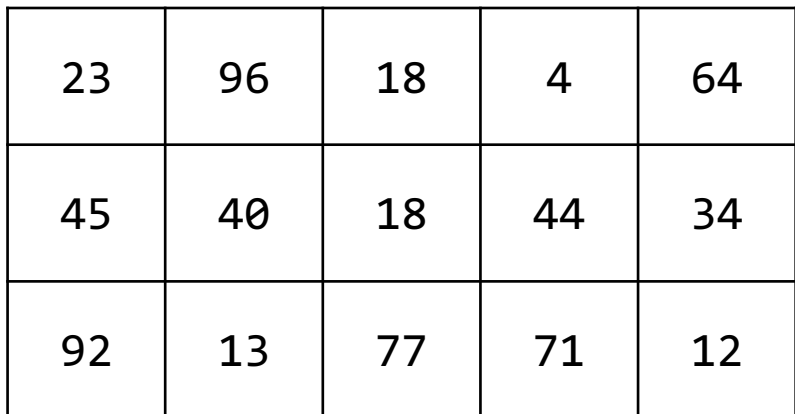

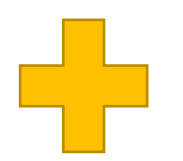

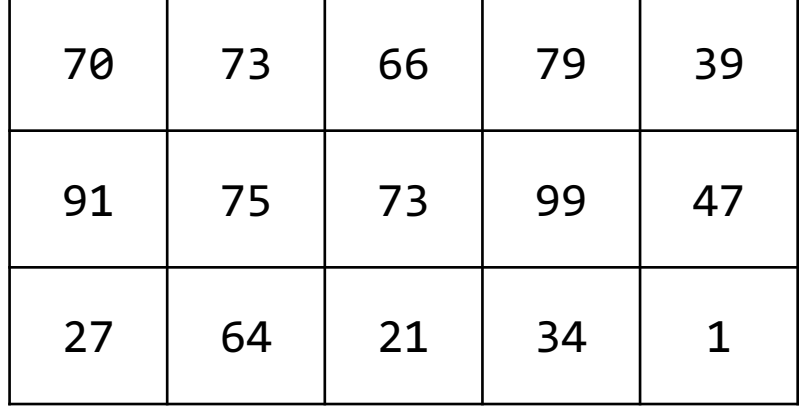

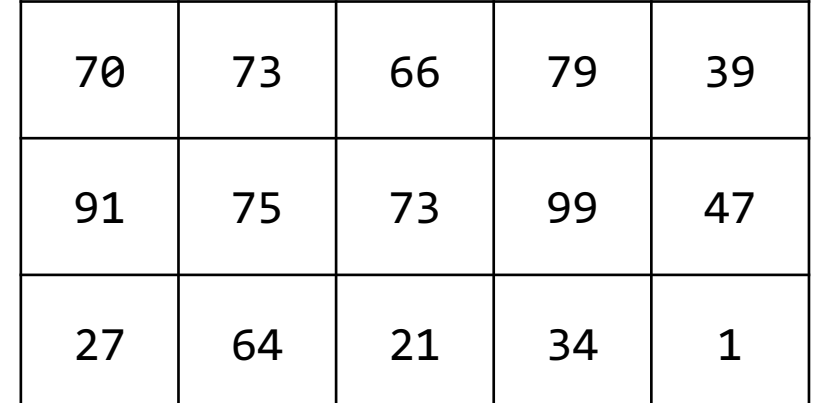

#### **Lecture Outline**

- Announcements
- 2D Arrays Review
- **Images**
- Images with 2D Arrays!

#### **Images**

From the computer's perspective, images are just a big grid of values called **pixels**.

Each pixel shows a different color based on a specified  $value.$  (0,0) +

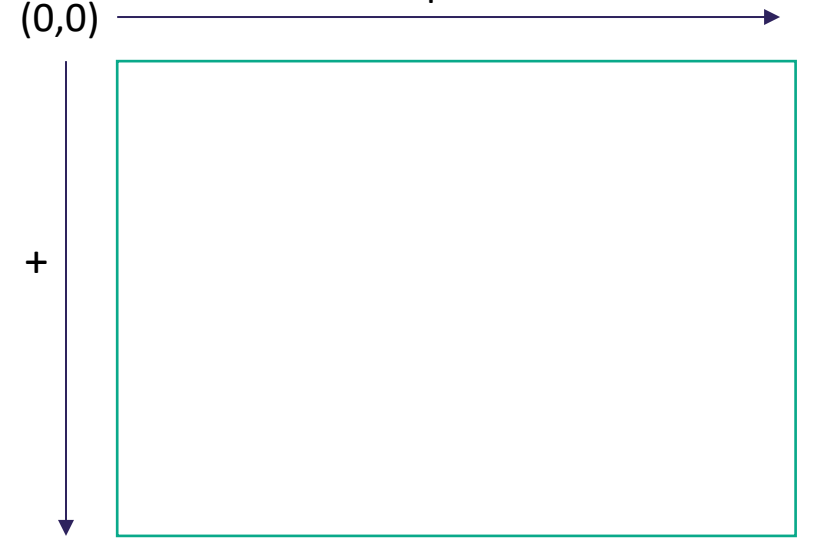

#### **Images**

If images are just grids of pixels, and we can think of 2D arrays as grids,

We can represent images as 2D arrays of pixels!

Further, since each pixel is shown as a specific color, We can represent images as 2D arrays of colors!

#### **Images in Java**

- Picture.java
	- Represents the idea of a picture in your program

- Color.java
	- Represents colors in your program!
	- Uses the RGB color scheme where each color is made up of some amount (0-255) of **r**ed, **g**reen, and **b**lue

## **Images in Java: Picture.java**

Picture pic = new Picture("image.png");

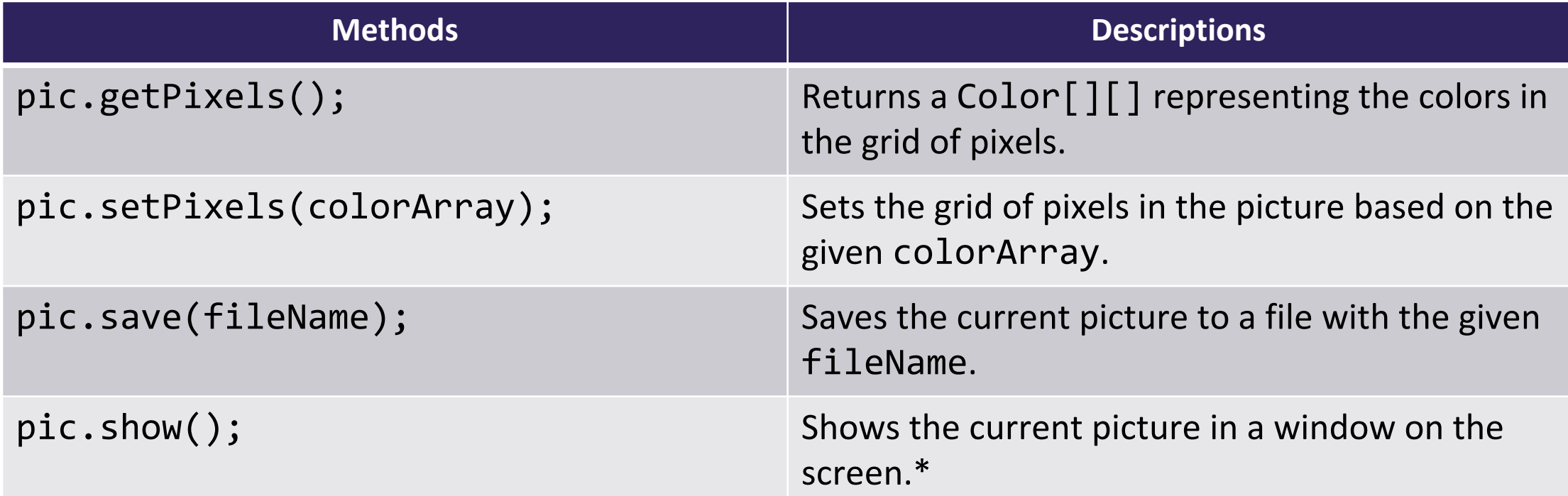

\* This functionality doesn't work perfectly on Ed, it's probably easier to use the save() method!

## **Images in Java: Color.java**

Color color = new Color(redVal, greenVal, blueVal);

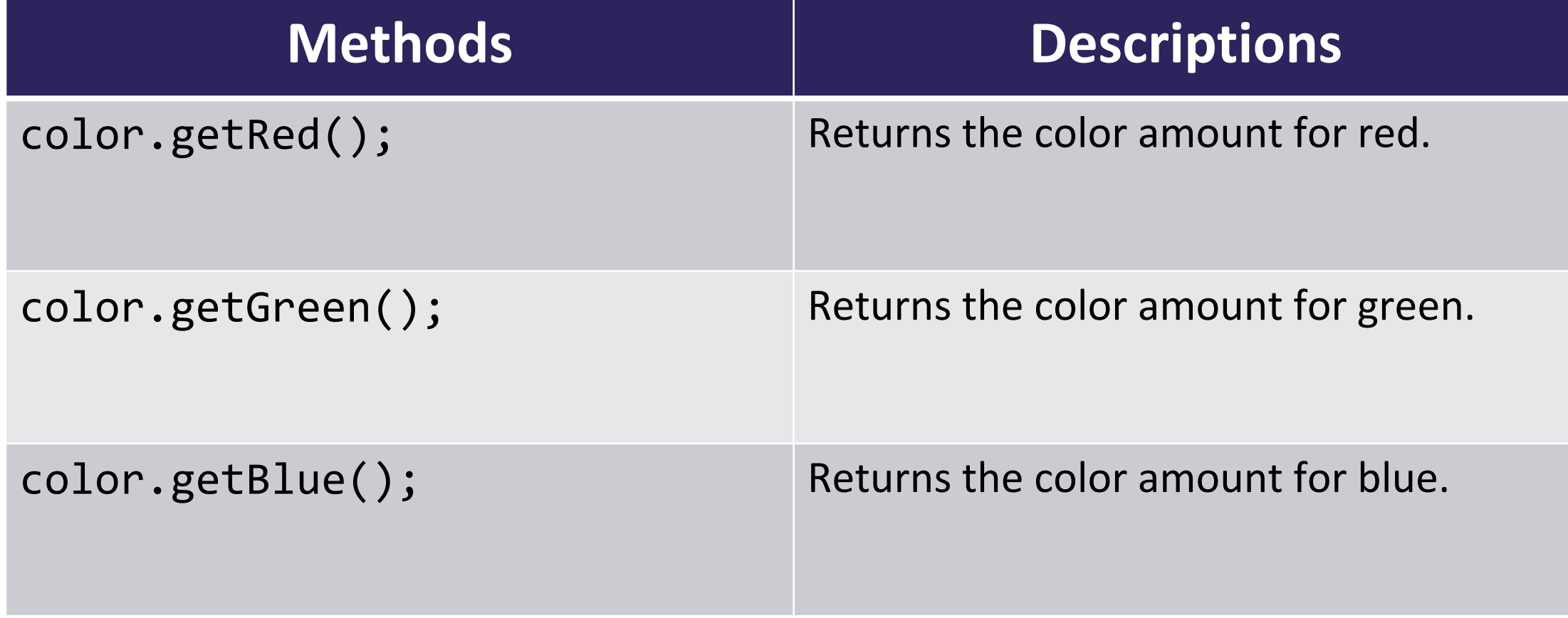

#### **Lecture Outline**

- Announcements
- 2D Arrays Review
- Images
- **Images with 2D Arrays!**

### **Example**

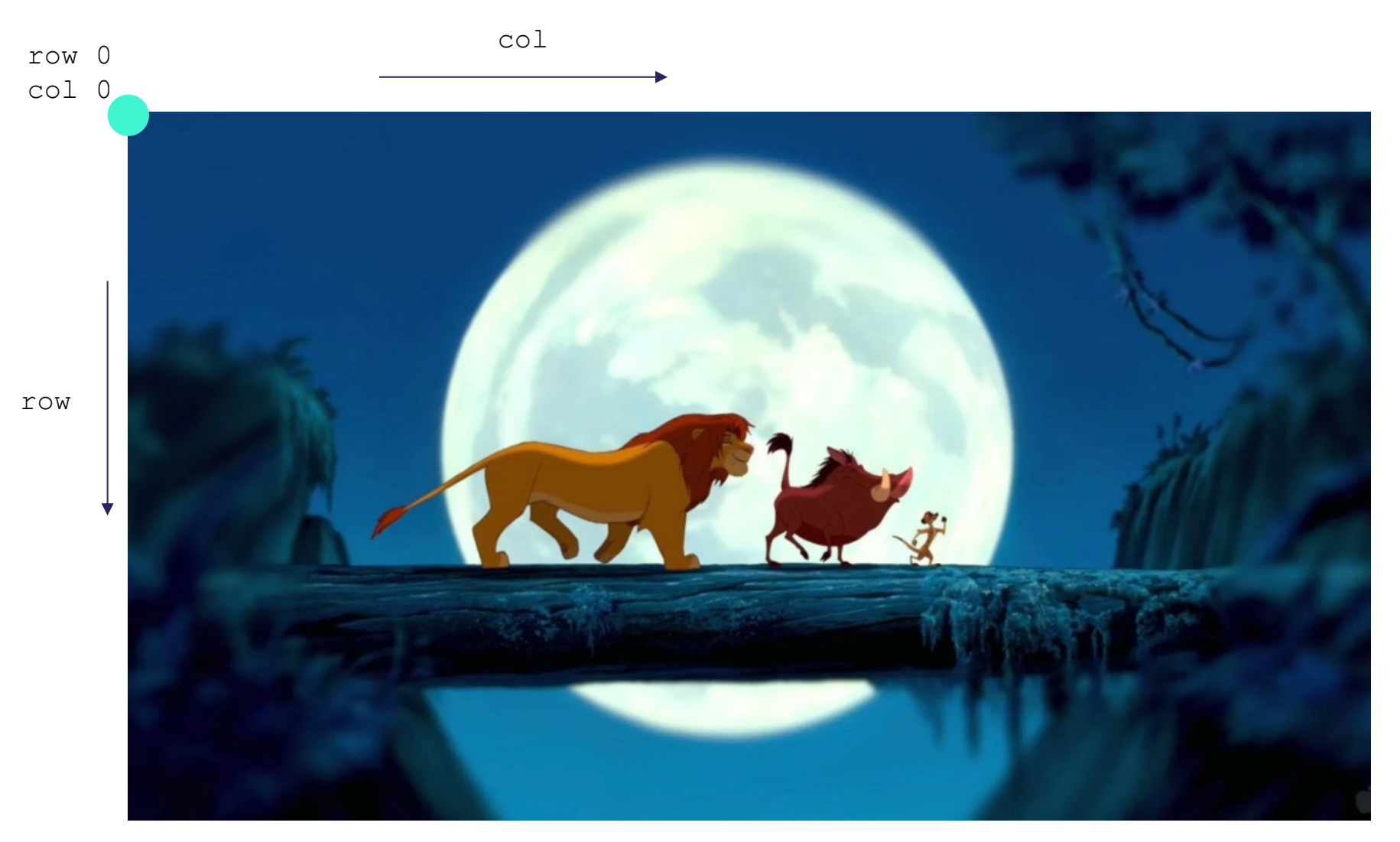

**LEC 06: 2D Arrays CSE 122**

## **Practice : Think sli.do** #cse-122

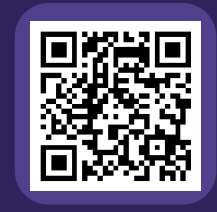

#### **What loop bounds will create the desired rectangle?**

Draw a blue rectangle with **top-left at row 200, column 400**. With **width of 100** and **height of 20**

$$
\begin{array}{ll}\n\text{for (int row = ?'}; row < ??; row++) {\{}\n\text{for (int col = ?'}; col < ?'; col++) {\{}\n\end{array}}
$$

**A)** for (int row =  $400$ ; row <  $420$ ; row++) {<br> $\frac{1}{200}$  (int col =  $200$ ; col <  $300$ ; col+ for (int col =  $200$ ; col <  $300$ ; col++) {

**B)** for (int row = 200; row < 220; row++) { for (int col =  $400$ ; col <  $500$ ; col++) {

 $C)$  for (int row = 200; row < 100; row++) { for (int col =  $400;$  col <  $20;$  col++) { **LEC 06: 2D Arrays CSE 122**

# **Practice : Pair sling and the sling of the sling of the sling and the sling and the sling and the sling and the sling and the sling and the sling and the sling and the sling and the sling and the sling and the sling and**

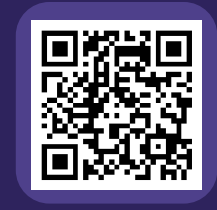

#### **What loop bounds will create the desired rectangle?**

Draw a blue rectangle with **top-left at row 200, column 400**. With **width of 100** and **height of 20**

$$
for (int row = ?'; row < ?"; row++) {\n for (int col = ?'; col < ?"; col++) {\n }
$$

**A)** for (int row =  $400$ ; row <  $420$ ; row++) {<br> $\frac{1}{200}$  (int col =  $200$ ; col <  $300$ ; col+ for (int col =  $200$ ; col <  $300$ ; col++) {

**B)** for (int row = 200; row < 220; row++) { for (int col =  $400$ ; col <  $500$ ; col++) {

 $C)$  for (int row = 200; row < 100; row++) { for (int col =  $400$ ; col <  $20$ ; col++) {